### **More on Functions Command Line Arguments**

**CS 16: Solving Problems with Computers I** Lecture #8

> Ziad Matni Dept. of Computer Science, UCSB

## Announcements

- Homework #7 due today
- Lab #4 is due on Monday at 8:00 AM!
- Homework Solutions are now online at: http://cs.ucsb.edu/~zmatni/cs16/hwSolutions/

## Lecture Outline

- Overloading function names in C++
- *void* functions
- Getting arguments from the OS command line

## **Overloading Function Names**

- C++ allows more than one definition for the **same function** name
	- Very convenient for situations in which the "same" function is needed for different numbers or types of arguments
- Overloading a function name:

providing more than one declaration and definition using the same function name

## **Overloading Examples**

```
double ave(double n1, double n2)
{	

           return ((n1 + n2) / 2);}
```

```
double ave(double n1, double n2, double n3)
{	

     return (( n1 + n2 + n3) / 3);}
```
- Compiler checks the **number and types of arguments** in the function call & then decides which function to use.
- So, with a statement like:

```
cout << ave( 10, 20, 30);
```
the compiler knows to use the second definition

## **Overloading Details**

- Overloaded functions
	- Must have *different numbers* of formal parameters

### **AND / OR**

- Must have at least *one different type* of parameter
- Must return a value of the same type

#### **Overloading a Function Name**

```
//Illustrates overloading the function name ave.
#include <iostream>
double ave(double n1, double n2);
//Returns the average of the two numbers n1 and n2.
double ave(double n1, double n2, double n3);
//Returns the average of the three numbers n1, n2, and n3.
int main()
€
    using namespace std;
    cout \lt "The average of 2.0, 2.5, and 3.0 is "
         \ll ave(2.0, 2.5, 3.0) \ll endl;
    cout \lt\lt "The average of 4.5 and 5.5 is "
         \prec ave(4.5, 5.5) \prec endl;
    return 0:
                                     two arguments
}
double ave(double n1, double n2)
\mathcal{F}return ((n1 + n2)/2.0);
3
                                               three arguments
double ave(double n1, double n2, double n3)
\{return ((n1 + n2 + n3)/3.0);
}
```
#### Output

The average of 2.0, 2.5, and 3.0 is 2.50000 10/20/16 The average of 4.5 and 5.5 is 5.00000 8 8

### More Overloading Functions Examples

See textbook, Ch. 4.6, pp.  $235 - 237$  (Pizza buying program)

- There are two types of pizzas: circular and rectangle
- One overloaded function to calculate the unit price: **unitprice** 
	- Returns the unit price of a slice of pizza
- If you want to calculate the unit price of a circular pizza, call unitprice (diameter, price)
- If you want to calculate the unit price of a rectangular pizza, call unitprice (length, width, price)

## Automatic Type Conversion

- C++ will automatically converts types between int and double in multiple examples
	- $-$  Eg. If I divide integers, I get integers:  $13/2 = 6$
	- $-$  Eg. If I make on these a double, I a double:  $13/2.0 = 6.5$
- It does the same with overloaded functions, for example, given the definition:

double mpg(double miles, double gallons) { return (miles / gallons);  $\}$ 

what will happen if **mpg** is called in this way?

 $\text{cout} \lt \lt \text{mpg}(45, 2) \lt \lt \text{`` miles per gallon''};$ 

• The values of the arguments will automatically be converted to type double (45.0 and 2.0)

## **Type Conversion Problem**

• Let's keep the previous mpg function and then ADD the following definition in the same program (we'll overload the **mpg** function):

```
int mpg(int goals, int misses)
         // returns the Measure of Perfect Goals
\{return (goals – misses); \}
```
- What happens if **mpg** is called this way now? cout  $\lt$  mpg(45, 2)  $\lt$  " miles per gallon";
- The compiler chooses the function that matches parameter types so the Measure of Perfect Goals will be calculated

**This can introduce confusion into the program!** 

**Do not use the same function name for unrelated functions** 

## *void* Functions

- In a top-down design, we'll want to design subtasks, often implemented as functions.
- A subtask might produce:
	- No value
	- One value
	- More than one value
- We've know how to implement functions that return one value
	- So what about the other cases?

### A *void-function* implements a subtask that returns no value *or* more than one value

## Simple void Function Example

```
1 // void function example
 2 \#include <iostream>
 3 using namespace std;
 4
 5 void printmessage ()
 6
   ₹
 \overline{7}cout << "I'm a function!";
 8
   }
 9
10 int main ()
11<sup>{</sup>
     printmessage ();
12|13}
```
# void Function Definition

- void function definitions vs. regular function definitions
	- Keyword *void* replaces the type of the value returned
	- *void* = no value is returned by the function
	- The return statement does **not** include an expression

### **Example:**

```
void show_results(double f_degrees, double c_degrees)
 \left\{ \right.using namespace std;
       cout << f degrees
              << " degrees Fahrenheit is equivalent to "

  <<	
  endl
              << c_degrees << " degrees Celsius." << endl;

   return;	

}
```
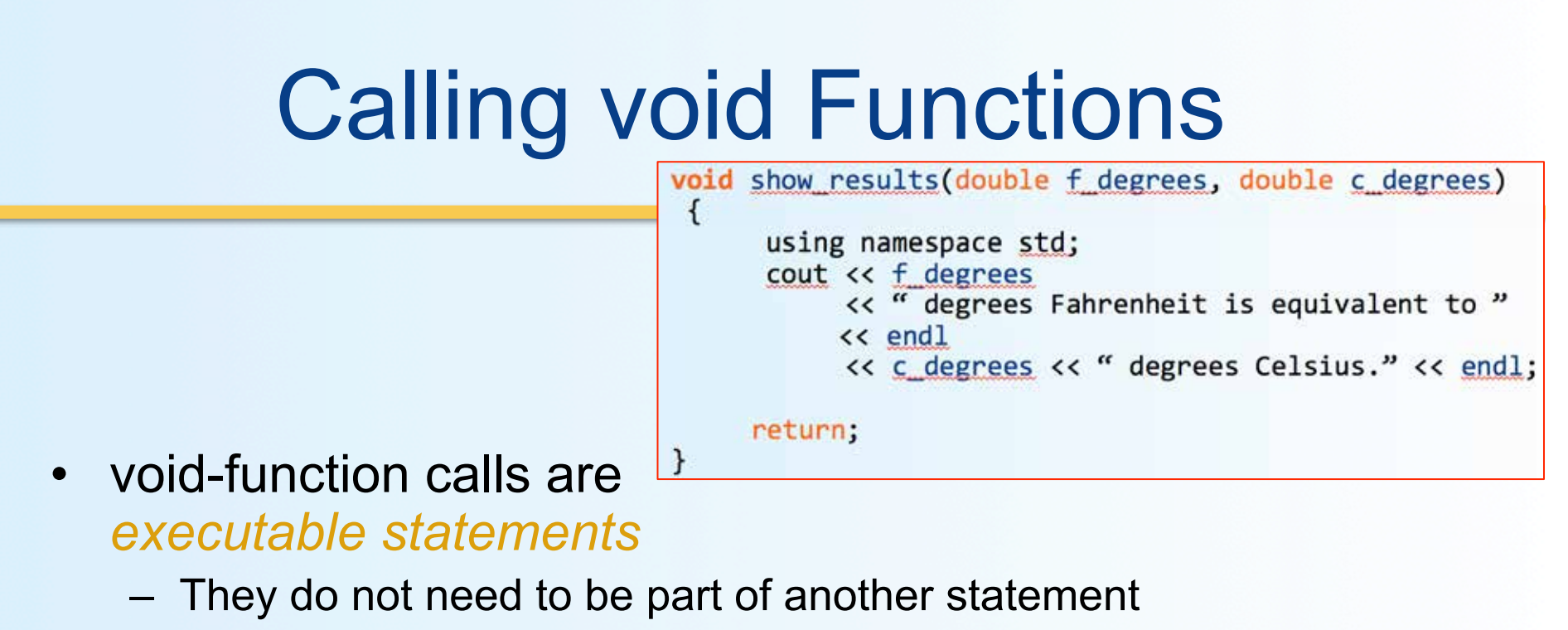

- They end with a semi-colon
- Example:

```
 	

  show_results(32.5,	
  0.3);
```
NOT: cout << show\_results(32.5, 0.3);

# Calling void Functions

- Same as the function calls we have seen so far – Argument values are substituted for the formal parameters
- It is fairly common to have no parameters in **void** functions – In this case there will be no arguments in the function call
- Statements in the function body are executed
- *Optional* return statement ends the function
	- Return statement does not include a value to return
	- Return statement is implicit if it is not included

# Example: Converting Temperatures

• Consider a function in a program that converts Fahrenheit temperatures to Celsius using the formula:

**C = (5/9) (F – 32)** 

- What's the potential challenge here?
	- Do you see the integer division problem? How do avoid the problem?

//Program to convert a Fahrenheit temperature to a Celsius temperature. #include <iostream>

```
void initialize screen():
//Separates current output from
//the output of the previously run program.
```
double celsius(double fahrenheit); //Converts a Fahrenheit temperature //to a Celsius temperature.

```
void show_results(double f_degrees, double c_degrees);
//Displays output. Assumes that c_degrees
//Celsius is equivalent to f degrees Fahrenheit.
```

```
int main()
```

```
€
```
using namespace std; double f\_temperature, c\_temperature;

```
initialize\_screen();
```

```
cout << "I will convert a Fahrenheit temperature"
     << " to Celsius.\n"
     << "Enter a temperature in Fahrenheit: ";
cin >> f_temperature;
```

```
c_temperature = [cells:ceil]celsius(f_temperature);
```

```
show results(f temperature, c temperature);
return 0:
```

```
ŀ
```

```
//Definition uses iostream:
void initialize screen()
£.
```

```
using namespace std;
\text{cout} \ll \text{end}:
                              - This return is optional.
return; \longrightarrow
```

```
double celsius(double fahrenheit)
    return ((5.0/9.0) * (fahrenheit - 32));ŀ
//Definition uses iostream:
```
void show\_results(double f\_degrees, double c\_degrees)

```
using namespace std;
cout.setf(ios::fixed);
cout.setf(ios::showpoint);
cout.precision(1);
\text{cut} \ll \text{f} degrees
     << " degrees Fahrenheit is equivalent to\n"
     << c_degrees << " degrees Celsius.\n";
return: \longrightarrowThis return is optional.
```
#### **Sample Dialogue**

```
I will convert a Fahrenheit temperature to Celsius.
Enter a temperature in Fahrenheit: 32.5
32.5 degrees Fahrenheit is equivalent to
0.3 degrees Celsius.
```
# void-Functions To Return or Not Return?

- Would we ever *need* a return-statement in a void-function if *no value* is returned?
	- Yes: there are cases where we would!
- What if a branch of an if-else statement requires that the function ends to avoid producing more output, or creating a mathematical error?
	- See example on next page of a void function that avoids division by zero with a return statement

#### Use of return in a void Function

#### **Function Declaration**

void ice cream division(int number, double total weight); //Outputs instructions for dividing total\_weight ounces of //ice cream among number customers.  $//$ If number is 0, nothing is done.

#### **Function Definition**

```
//Definition uses iostream:
void ice cream division(int number, double total weight)
ſ
    using namespace std;
    double portion;
                                    If number is 0, then the
    if (number == 0)
                                    function execution ends here.
        return: \rightarrowportion = total\_weight/number;cout.setf(ios::fixed);
    cout.setf(ios::showpoint);
    cout.precision(2);
    cout << "Each one receives "
          << portion << " ounces of ice cream." << endl;
ł
```
# The **main** Function

- The main function in a program is used like a void function – So *why* do we have to end the program with a return statement?
- Because the main function is defined to return a value of type **int**, therefore a **return** is needed
	- It's a matter of what is "legal" and "not legal" in C++
	- void main () is not legal in C++ !! (this ain't Java)
	- Most compilers will not accept a void main, but not all of them…
	- Solution? Stick to what's legal.
- The C++ standard also says the **return 0** can be omitted, but many compilers still require it
	- No compiler will complain if *you have* the return 0 statement in **main**
	- Solution? Always include **return 0** in the **main** function.

## Command Line Arguments with C++

- In C++ you can accept **command line arguments**
- These are arguments that are passed into the program from the OS command line
	- See example in Lab 3
- To use command line arguments in your program, you must add 2 special arguments in the **main()** function
	- Argument #1 is the number of elements (argc) inside the next argument, which is an *array* (\*argv[])
	- Argument #2 is a full list of all of the command line arguments: \*argv[]
- In the OS, to execute the program, the command line form would be: \$ program\_name argument1 argument2 ... argumentn example:
	- $$ sum_of_squares 4 5 6$

## Setup

• The main() function should be written as either: int main(int argc, char\* argv[])

or 

```
int main(int argc, char** argv)
```
- **char\*** argv[] means: a pointer to an array of characters
	- We'll be discussing pointers in more detail in another lecture...

## DEMO:

```
int main ( int argc, char *argv[] ) {
cout << "There are " << argc << " arguments here:" << endl;
```

```
for (int i = 0; i < argc; i++)cout \lt\lt "argv["\lt\lt i \lt' "] is : "\lt\lt argv[i] \lt\lt endl;
```
return 0; }

## What If I Want an Argument That's a Number?

- All you get from the command-line is character arrays
- To treat an argument as another type, you have to

### convert it inside your program

- <cstdlib> library has pre-defined functions to help!
- Examples: atoi( ), atol( ), and atof( ) Convert a character array to an int, long, and double, respectively.

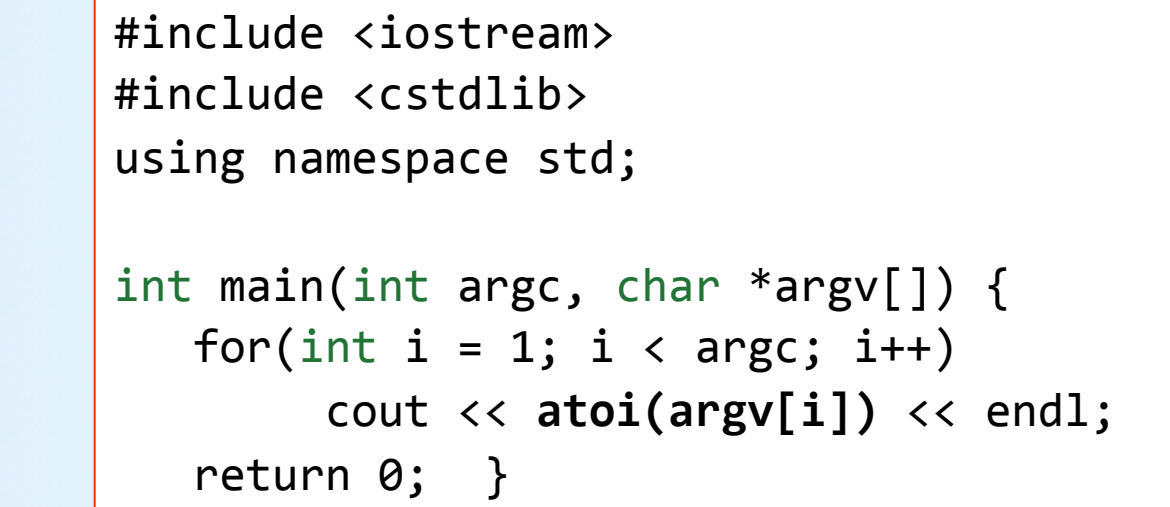

Example:

## TO DOS

- Homework #8 due Tuesday 10/25
- $\cdot$  Lab #4
	- $-$  Due Monday, 10/24, at 8 am
- Lab #5 will be posted by the end of the weekend

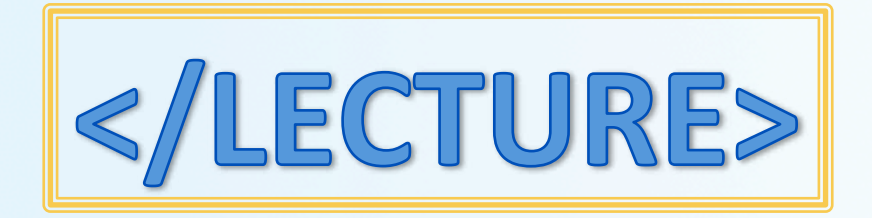